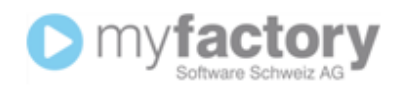

## Auszug aus ERP-Basishandbuch (Seite 274)

- **Angebot**
- **Auftragsbestätigung**: Wird eine Auftragsbestätigung erstellt, so wird für die Artikel ein Dispositionseintrag erzeugt. Im Dialog <Referenzbelege> erhöht eine Auftragsbestätigung die Menge <bestellt>.
- **Sofortauftrag**: Nach der Anlage einer Auftragsbestätigung erscheint eine Verfügbarkeitsübersicht über alle erfassten Artikel. Aus dieser Übersicht heraus kann sofort ein (Teil-) Lieferschein erstellt werden.
- **Lieferschein**: Ein Lieferschein bucht Artikel aus dem Lager ab. Weiterhin wird für die Artikel ein Dispositionseintrag geändert bzw. gelöscht, sofern einer vorhanden war (durch Auftragsbestätigung angelegt). Im Dialog <Referenzbelege> erhöht ein Lieferschein die Menge <geliefert>. Alle Belegarten, die die Funktion eines Lieferscheins beinhalten (wie z.B. eine Sofortrechnung) haben die gleichen Eigenschaften.
- **Rücklieferschein**: Ein Rücklieferschein bucht Artikel in das Lager zurück. Weiterhin wird für die Artikel ein Dispositionseintrag wiederhergestellt, sofern einer vorhanden war. Im Dialog <Referenzbelege> verringert ein Lieferschein die Menge <geliefert>. Ein Rücklieferschein muss sich auf einen bestehenden Beleg beziehen.
- **Konsignationslieferung** \* (nur beim Zusatzmodul Lagerplatzverwaltung). Diese Belegart bucht Artikel von einem eigenen Lager in das Konsignationslager beim Kunden.
- **Sofortlieferschein** (entspricht einer Kombination aus Auftragsbestätigung und Lieferschein)
- **Konsignationsretour** \* (nur beim Zusatzmodul Lagerplatzverwaltung). Diese Belegart bucht Artikel aus einem Konsignationslager zurück ins eigene Lager.
- **Rechnung**: Eine Rechnung erhöht die Mengen-, Umsatz und Roherlösstatistiken und generiert (bei Einsatz einer OP-Verwaltung / Finanzbuchhaltung bzw. gesetzter Grundlagenoption) einen Offenen Posten. Im Dialog <Referenzbelege> erhöht eine Rechnung die Menge <berechnet>. Alle Belegarten, die die Funktion einer Rechnung beinhalten (wie z.B. eine Sofortrechnung) haben die gleiche Funktionen.
- **Sofortrechnung** (entspricht einer Kombination aus Lieferschein und Rechnung)

 **Direktrechnung** (entspricht einer Kombination aus Auftragsbestätigung, Lieferschein und Rechnung)

mvfactorv

- **Barverkauf** (entspricht einer Kombination aus Auftragsbestätigung, Lieferschein und Rechnung und gleicht gleichzeitig den Offenen Posten aus)
- **Gutschrift**: Eine Gutschrift verringert die Umsatz- und Roherlösstatistiken. Hierbei wird der Roherlös um den kompletten Umsatz verringert. Im Dialog <Referenzbelege> ändert eine Gutschrift die Menge <berechnet> nicht. In der Finanzbuchhaltung wird eine Buchung <Erlöse an Debitor> mit positivem Betrag erzeugt. Dieses kann bei Einsatz einer Fremdbuchhaltung variieren. Wenden Sie sich hierfür an den Hersteller Ihrer Finanzbuchhaltungs-Schnittstelle.
- **Stornorechnung**: Eine Stornorechnung verringert die Mengen-, Umsatz und Roherlösstatistiken. Im Dialog <Referenzbelege> verringert eine Stornorechnung die Menge <berechnet>. In der Finanzbuchhaltung wird eine Buchung <Debitor an Erlöse> mit negativem Betrag erzeugt. Dieses kann bei Einsatz einer Fremdbuchhaltung variieren. Wenden Sie sich hierfür an den Hersteller Ihrer Finanzbuchhaltungs-Schnittstelle. Eine Stornorechnung muss sich auf einen bestehenden Beleg beziehen.
- **Gesamtstorno** (storniert Auftragsbestätigung, sonst wie Rücklieferschein und Stornorechnung)
- **Vorlagebeleg**: Diese Belegart dient als Vorlage für Verträge bzw. als Vorlage bei der Konfiguration von Verkaufsschnellerfassung.